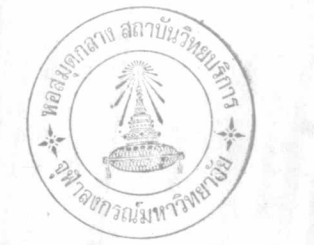

20

บทที่ 4

#### การคำเนินการทุกลอง และ ผลการทุกลอง

4.1 สภางกราฟปรับเทียบ (calibration curve)

ใช้คนกำเนิครั้งสีทั้งหมด ในข้อ 3.6 และเครื่องมือในข้อ 3.3 เพื่อหาคำแหน่ง หรือหมายเลขชองของพีค (peak) ยูเรเนียม

ปรับกราฟโดยใช้ Method of least square fit และหาคา ส้มประสิทธิความเกี่ยวพัน (coefficient of correlation) ระหว่างหมายเลข ชอง (X) และพลังงาน (Y)

้ขอมลแสดงหมายเลขชองและพลังงานตามหมายเลขชองนั้น ๆ แสดงในตาราง ที่ 4.1 พร้อมทั้งได แสดงผลการคำนวณหาคาคาง ๆ ในการปรับกราฟนี้ไว้ควย ส่วนรูปกราฟ ปรับเทียบอยู่ในรูปที่ 4.1

นลปรากฏว่ากราฟนี้มีความชัน 0.0083 MeV ทอซอง และตัดแกน x ที่จุดเว็มทัน ส์มประสิทธิความเกี่ยวพัน (r) มีค่า 0.9996 หมายความว่า ความสัมพันธ ระหวางหมายเลขชองกับพลังงานเป็นเส้นครงคีมาก

จากกราฟปรับเทียปักกำแหน่งพี่คยูเรเนียมที่พลังงาน 0.609 MeV และ 1.764 อยู่ที่ชอง 74 และ 211 ตามลำกับ MeV

4.2 ทุกสอบสเปคครัมของยูเรเนียมมาครฐานกับกราพปรับเทียบ

ทคลองโคยใช้ยูเรเนียมมาตรฐานในช้อ 3.5 กับเครื่องมือในชื่อ 3.6 ได้จำนวน นับตั้งแต่ช่วงที่ 50 ถึงชองที่ 250 ข้อมูลของจำนวนนับในแต่ละชองแสดงในตาราง ที่ 4.2

นำข้อมูลในทารางที่ 4.2 มาเขียนรูปจะได้สเปคครัมของยูเรเนียม มาตรฐาน ซึ่งแสดงอยู่ในรูปที่ 4.2

จากรูปของสเปกตรัมจะเห็นวาพีคของพลังงาน 0.609MaV และ 1.764MeV อยู่ที่ของ 75 และ 212 ตามลำคับ เลื่อนไปจากกราฟปรับเทียบไป<br>อย่างละ 1 ของซึ่งถือว่าไม่มีผลต่อการทดลอง

ในการหาจำนวนนับใค<sup>้</sup>พีคยูเรเนียมที่ 0.609 MeV และ 1.764 MeV นั้นให้นับศังแคหมายเลขของที่ 68 ถึง 86 และ ของที่ 199 ถึง 220 ตาม ลำคับ และในการวิเคราะห์ตัวอย่างทุกตัวอย่างจะต้องถือจำนวนนับใต้ที่คดังกล่าว แล้วนี้เป็นหลักทุกครั้ง

4.3 การเครียมแรค้วอย่าง

ตัวอย่างที่นำแรมาทคลองเป็นก่อนขนาด 200 ลบ. นิ้วโดยประมาณ ครั้งแรกค้องหุบแร่ห็อยู่ภายในเครื่องหอหุ่มควยข้อนให้มีขนาคประมาณ 2ลบ.นิ้ว แล้วนำไปบกควยเครื่องยอยแรแบบจอครัชเชอร์ (Jaw crusher) หลังจากนี้ นำแร่ที่ยอยแล้วไปบดควยเครื่องบคละเอียดแบบบอลมิล(Ball mill) แล้วนำ ไปคัดขนาดควยชุดตะแกรงรอนแรจนได้แรชนาด -200 เมช +200, +100, + 65, +48, + 35, +28, และ +20 เมชทามลำคับ

4.4 นำแร่ที่คัดขนาดแล้วในข้อ 4.3 ไปวิเคราะห์หาปริมาณยูเรเนียมโดยเปรียบ เหียบกับยูเรเนียมมาตรฐานได้ขอมูลแสดงอยู่ในตารางที่ 4.3 และผลการวิเคราะห์ อยู่ในตารางที่ 4.4 และรูปที่ 4.3

นลการวิเคราะห์ในตารางที่ 4.4 พบว่าแร่ขนาด +200 เมช มี: ปริมาณยุเรเนียมสูงที่สุด คือ ร้อยลุะ 0.033 และ 0.034 ตามลำคับ ส่วนแร่ขนาด \*100 และ\*20 มีความเข้มข้นมากรองลงมา ความไม่แน่นอนของปริมาณยูเรเนียม

21

ในเม็ดแร่ที่ขนาดควง ๆ นี้เนื่องจากการถระจายตัวของฮูเระนียมในแร่ทาง ๆ นั้น ในสมาเสมอโคยเฉพาะอย่างยิ่งในแร่ยูเรเนียมขนิดภูเวียง 2 ซึ่งกล่าวไว้ในบทที่ 2 ขอ 2.3 แต่จะมีการกระจายตัวอย่างสม่ำเสมชนินแร่ฟิทธ์เบลนด์ และยูเรเนียมที่ กระจวยคัวอยู่นี้จะมีเม็กละเอียคมาก

 $22$ 

#### 4.5 วิธีการหคลองเพิ่มความเข้มข้นควยเครื่องกวนสาร

 $\epsilon$  ,  $\gamma_{\rm s}^{\rm g}$ 

4.5.1 ซึ่งตัวอย่างแร่ที่ผ่านการศักขนาดแล้วใส่สงในเครื่องกวนสาร ใหมีความสูงประมาณ  $\frac{1}{2}$  " เศิมสารละลายโขเทียมไฮครอกโขท์ สงไปประมาณ 500 ลบ. ซม. ใช้เวลากวน 30 นาที ซึ่งถือเป็นเวลาคงที่สานรับกวนสารตัวอย่าง แยกคะกอนที่ลอยคัวอยู่คอนบนฮอกจากกากแร่ซึ่งเป็นเม็ดทรายนอนกันอยู่เปื้องลาง แล้วนำไปอบให้แห้งสนิท บันทึกน้ำหนักไว้ทั้งสองอย่าง

4.5.2 นำแร<sup>่</sup>หินทรายพื้นดและศักขนาดแล้วตะกอนแร<sup>่</sup>และกากแร่ในข้อ 4.5.1 ซึ่งต่อไปจะเรียกว่าแรปอน (feed)หัวแร (concentrate) เละหางแร (tailing) ตามลำคับ ใส่ในหลอดพลาสติกกลมเสนผาศูนย์กลาง 1.3 ซม. สูง 5.5 ชม.จนเต็มหลอดเพื่อให้มีปริมาตรเท่ากัน นำไปชั่งหาน้ำหนักแร<sup>่</sup> แล้วนำไปวิเคราะห์หา ปริมาณยูเรเนียมควยหัววัด NaI (T1)และชุดมัอติแชนแนลอะนาไลเซอร์ ผลการ .<br>วิเคราะห์การเพิ่มความเซมข์นของแร่แต่ละขนาดได้แสดงไว้ในตารางที่ 4.6 ถึง 4.12 สำหรับตารางที่ 4.9 นั้น เป็นการหลองโคยใช้นำธรรมคากับแร่ขนาด 48 เมช ้<br>ส่วนตารางอื่น ๆ ที่เหลือนั้นเป็นการพกลองกวนค้วยสารละลายโซเดียมไฮดรอกไซค์ 0.05 นอร์มาล 80 เซลเซียส

รูปที่ 4.4 แสดงสเปคครัมของหัวแร่ของแร่ขนาด 100 เมช ปรากฏ วามีพีคสูงกวาพีคของยูเรเนียมมาตรฐาน แสคงวามีปริมาณยูเรเนียมสูงกว่า .05 % รูปที่ 4.5 แสคงให<sup>้</sup>เห็นการเพิ่มความเข้มขนโคยเหียบจากพีคของ หัวแร<sup>่</sup> (หมายเลข 1) กับพีคของแรปอน (หมายเลข 2)

#### 4.5.3 ตัวอย่างการคำนวณ

 $\rightarrow$ 

ใช้ข้อมูลในตารางที่4. 8 ปั้นตัวอย่างสำหรับการคำนวณคังนี้

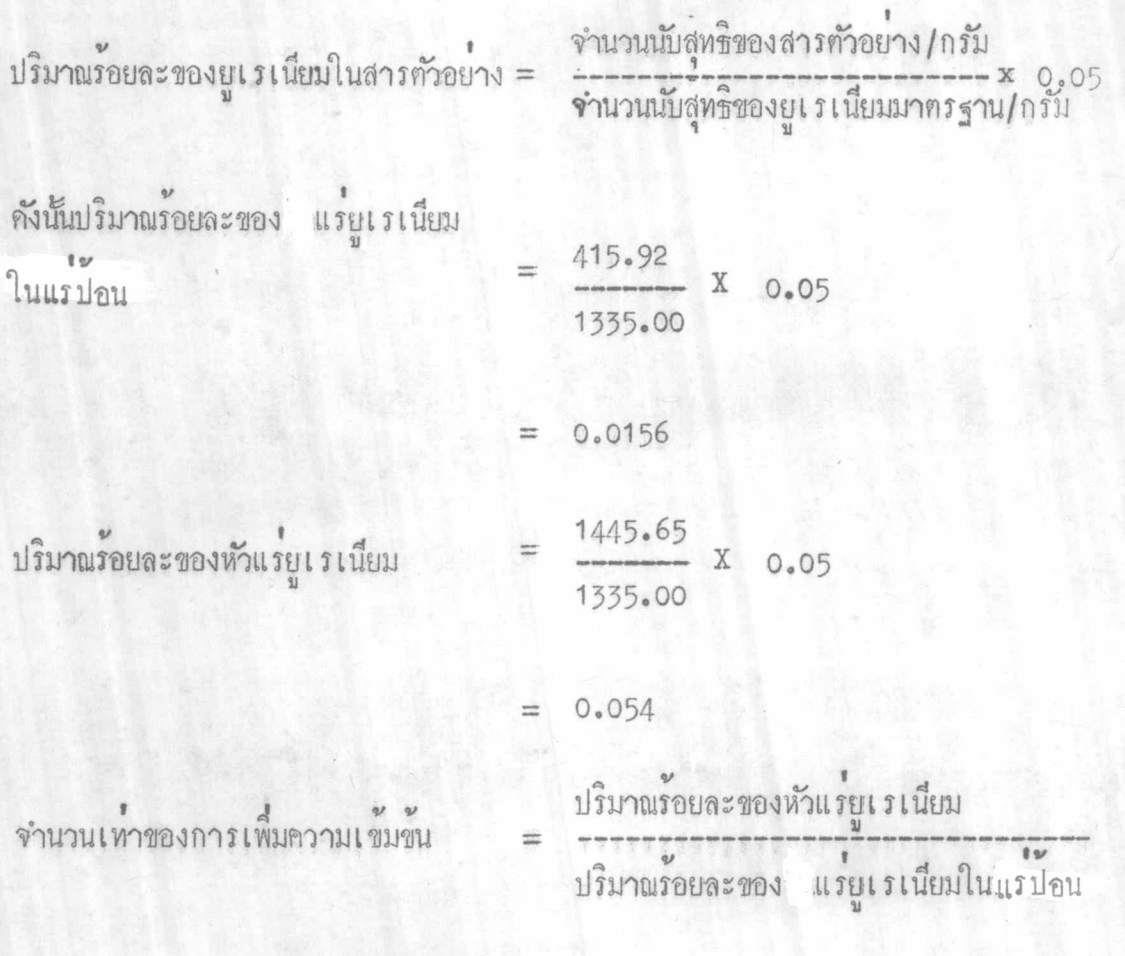

 $0.054$  $0.156$ 

 $= 3.5 \text{ } \text{km}$ 

23

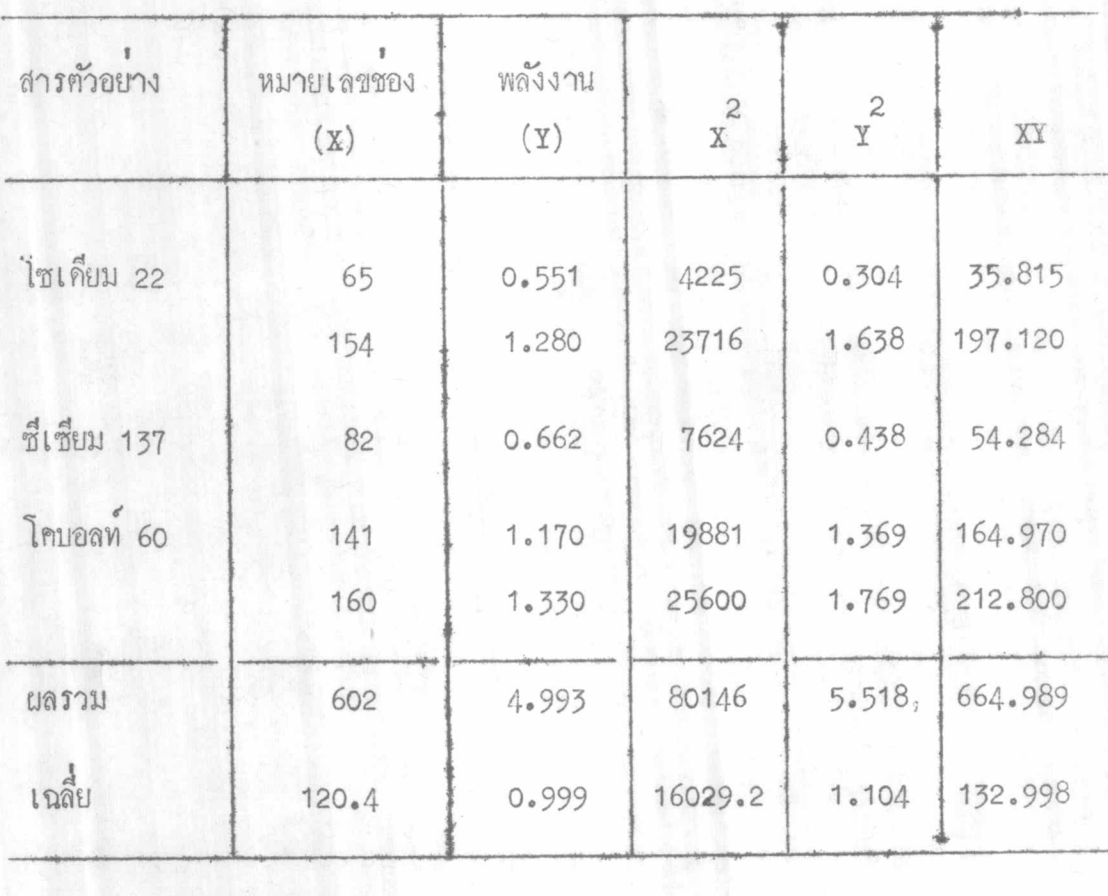

คารางที่ 4.1 ข้อมูลแสดงการหาสัมประสิทธิ์ของความเกี่ยวพันระหว่างจำนวนของและพลังงาน

m =  $\frac{(\overline{XY}-\overline{XY})}{\overline{X^2}-(\overline{X})^2}$  =  $\frac{12.718}{1533.0}$  = 0.0083MeV/1100  $m$   $y$ ;  $a = \overline{Y-bX}$  $= 0.999 - 0.999 = 0$ ส์มประสิทธิของความเกี่ยวพัน ( r ) =  $N \times X - \epsilon X \cdot \epsilon Y$ <br> $\sqrt{[N \epsilon X^2 - (\epsilon X)^2 ] (N \epsilon X^2 - (\epsilon Y)^2 ]}$  $=$  319.159<br>319.219

 $= .9996$ 

 $24$ 

์<br>ชอมูลแสกงจำนวนนับของยูเรเนียมมากรฐาน (มBL 0.05%) ในช่วงพี่คของยูเรเนียมกั้งแก่ชอง50–250

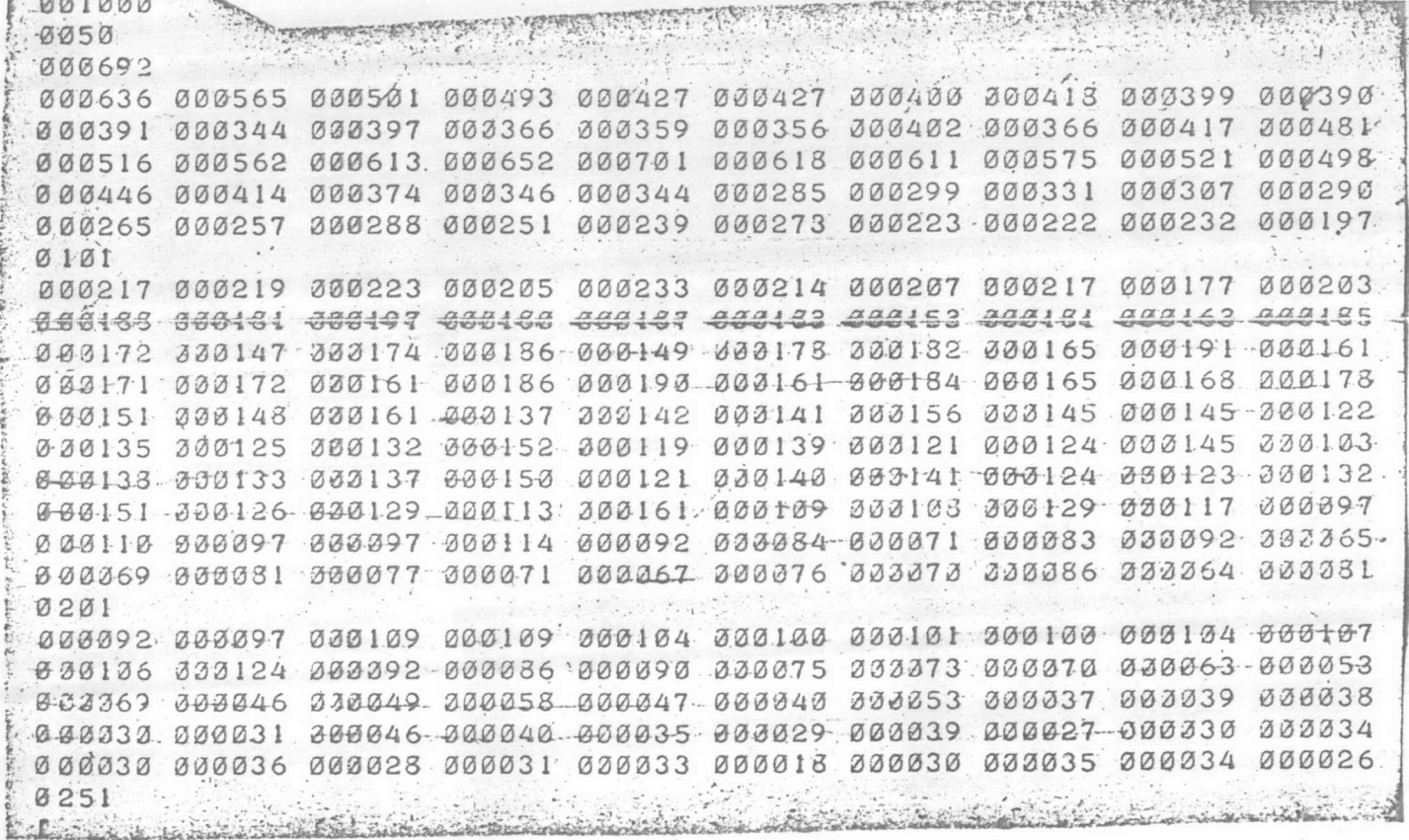

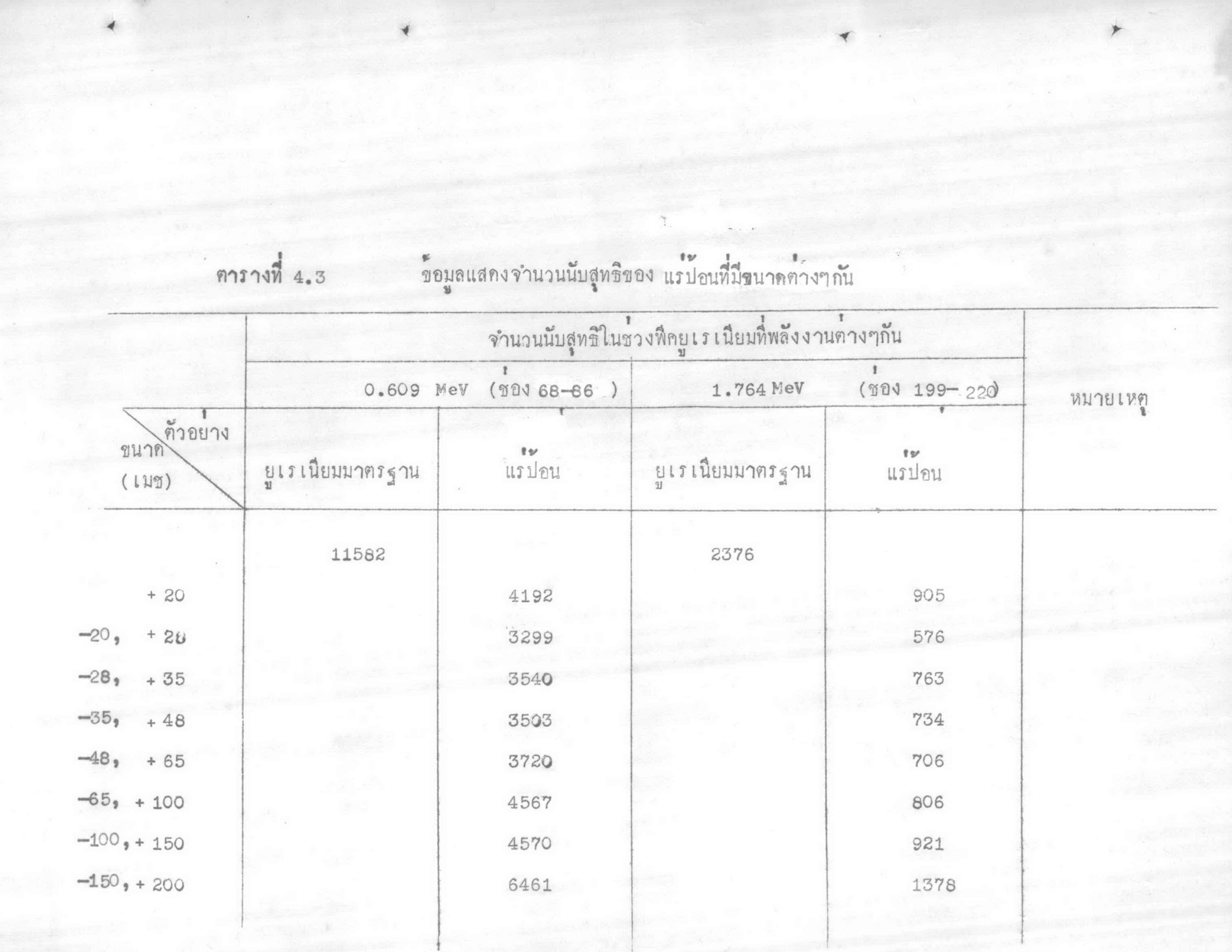

## ์<br>แสคงปริมาณเร๋ยูเรเนียมในเม็ดแร<sup>้</sup>ขนาคต่าง ๆ เทียบกับยูเรเนียมมาตรฐาน

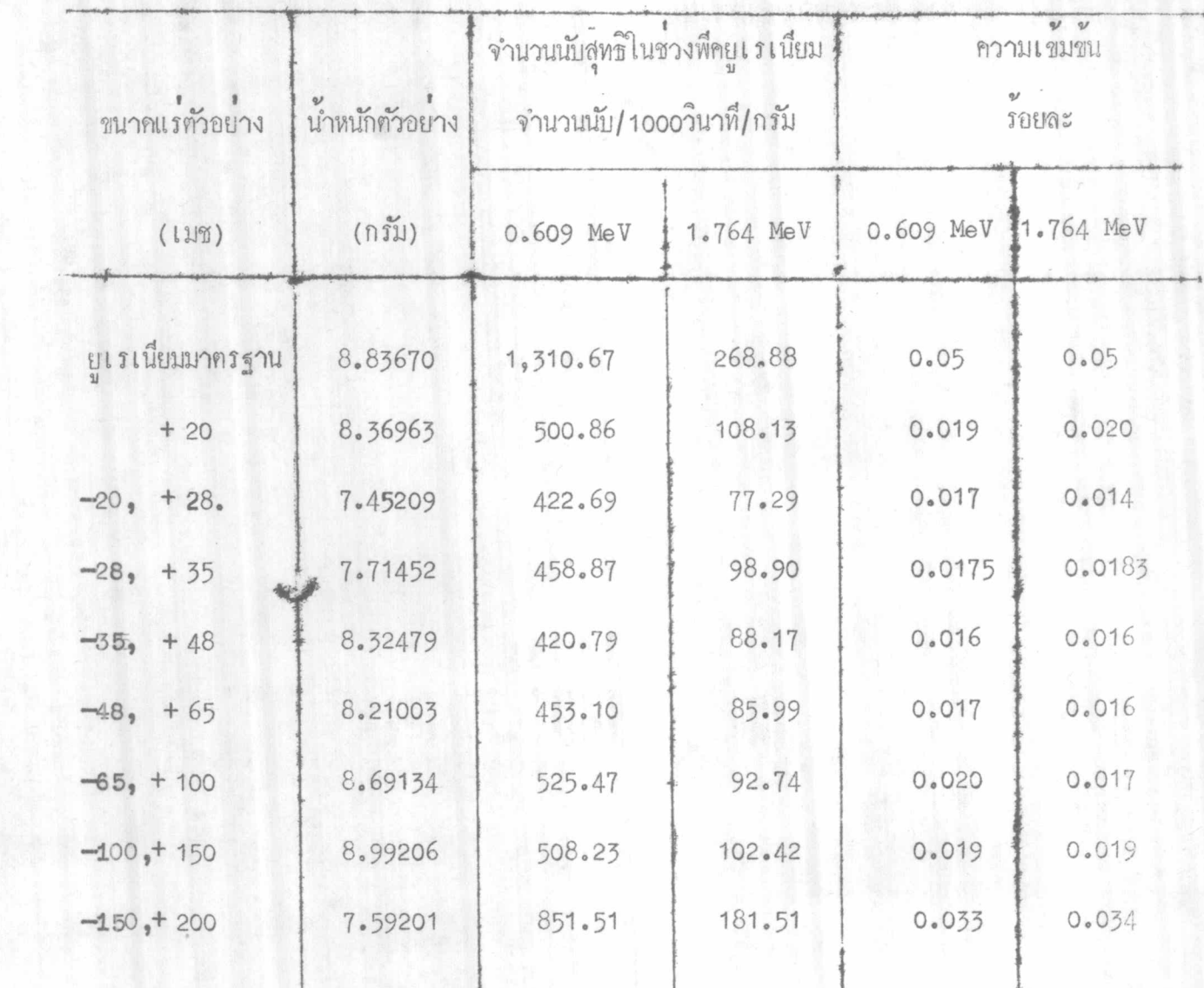

 $\tau$ 

# ข้อมูลจำนวนนับสูทธิของสารคัวอย่าง

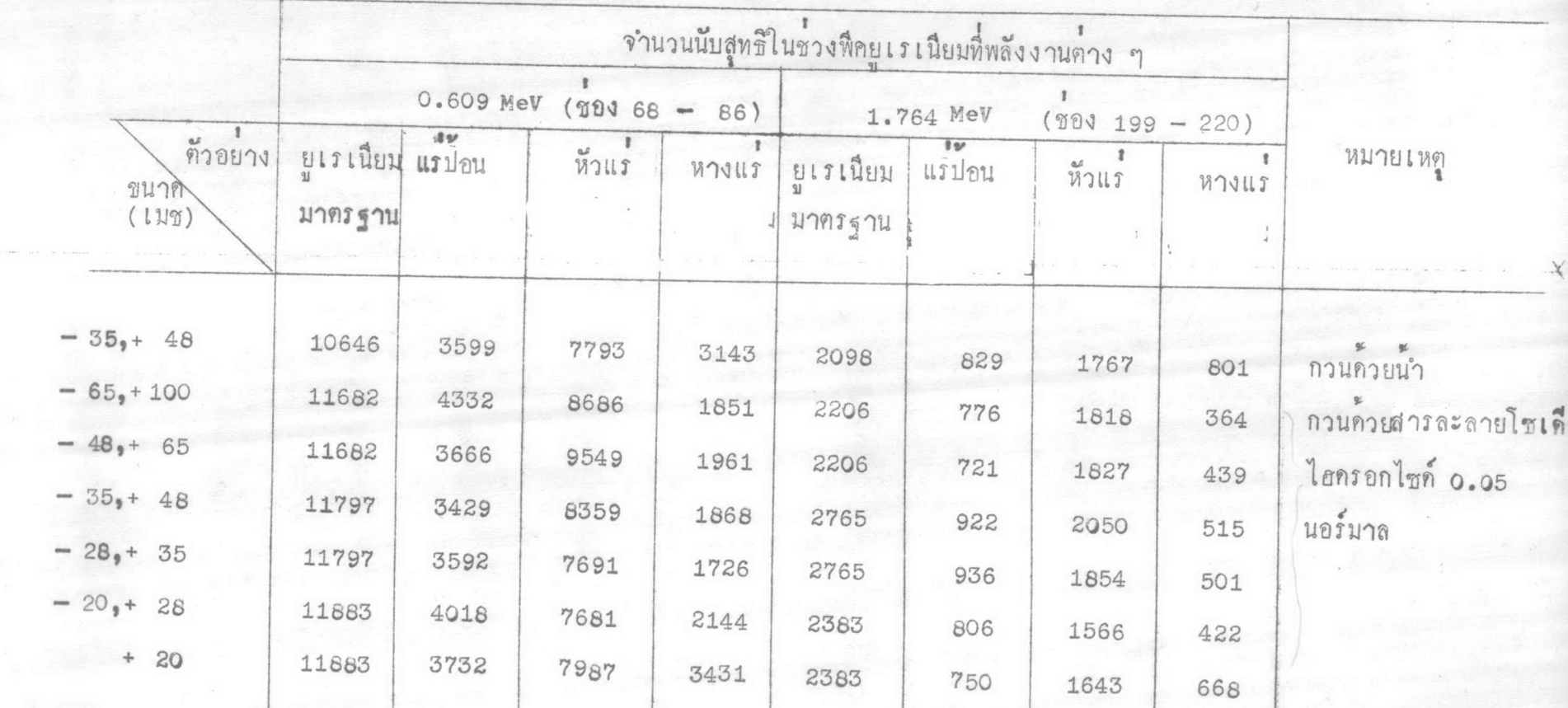

méhiodre!

แสคงผลการเพิ่มความเข้มข้นแร่ยูเรเนียมในหินทรายขนาค - 150, +100 เมช

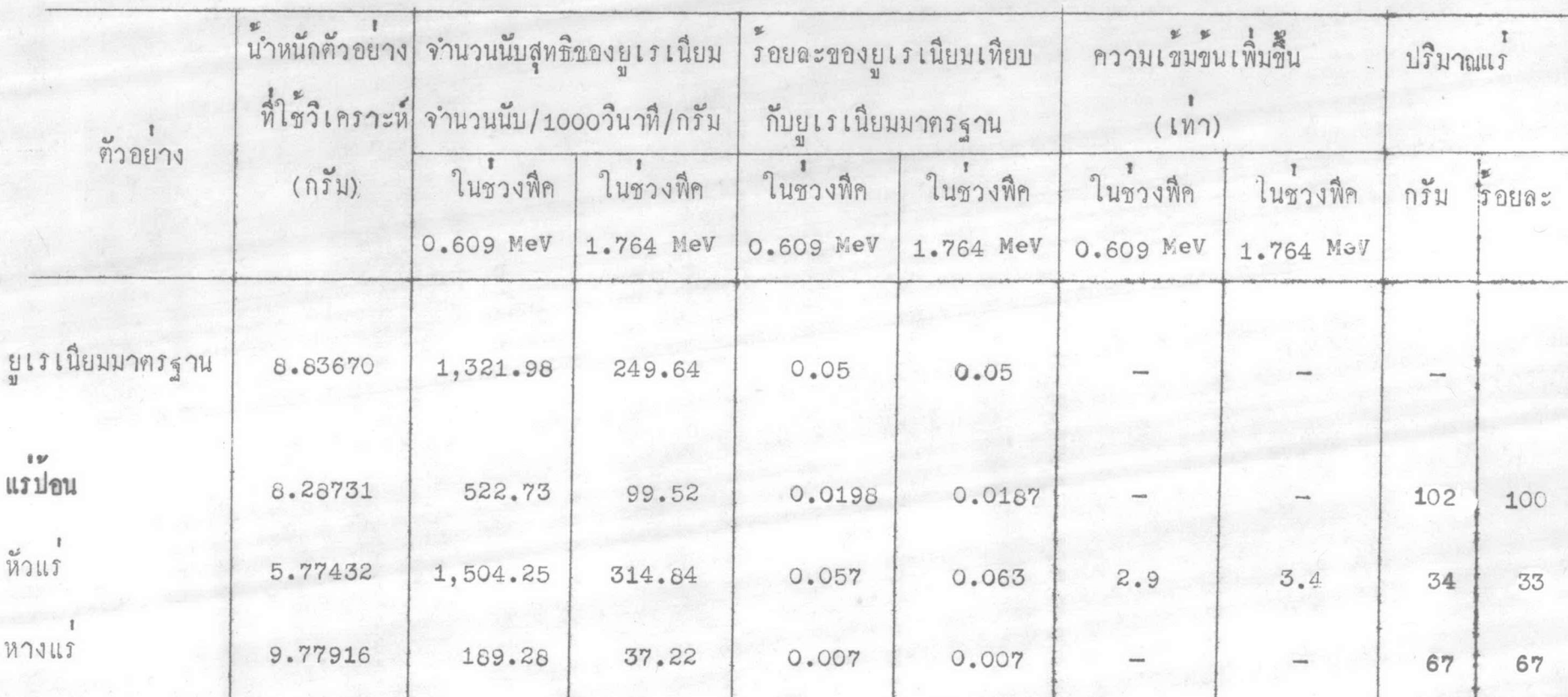

แสคงผลการเพิ่มความเข็มข้นแร่ยูเรเนียมในหินทรายขนาค = 48, +65 **เมช** 

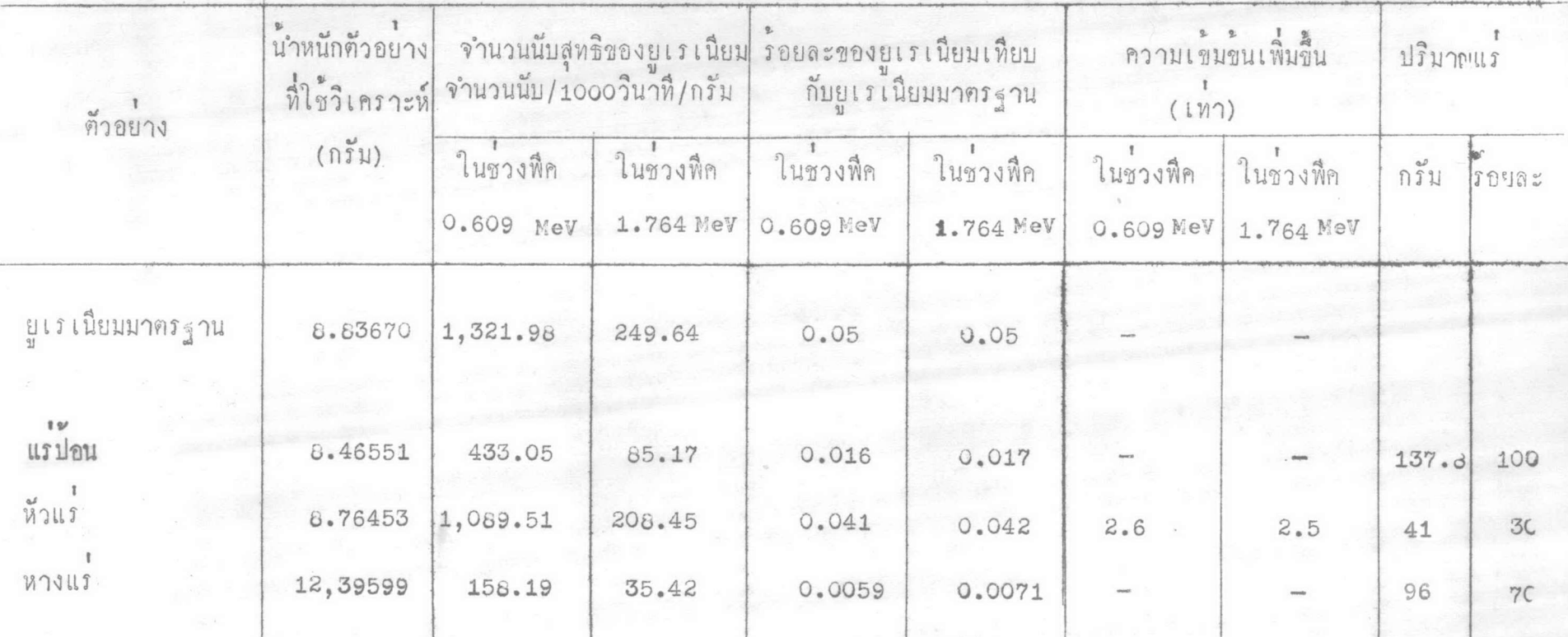

แสดงผลการเพิ่มความเข้มขนแรมูเรเนียมในหินทรายขนาด - 35, +48 **เมช** 

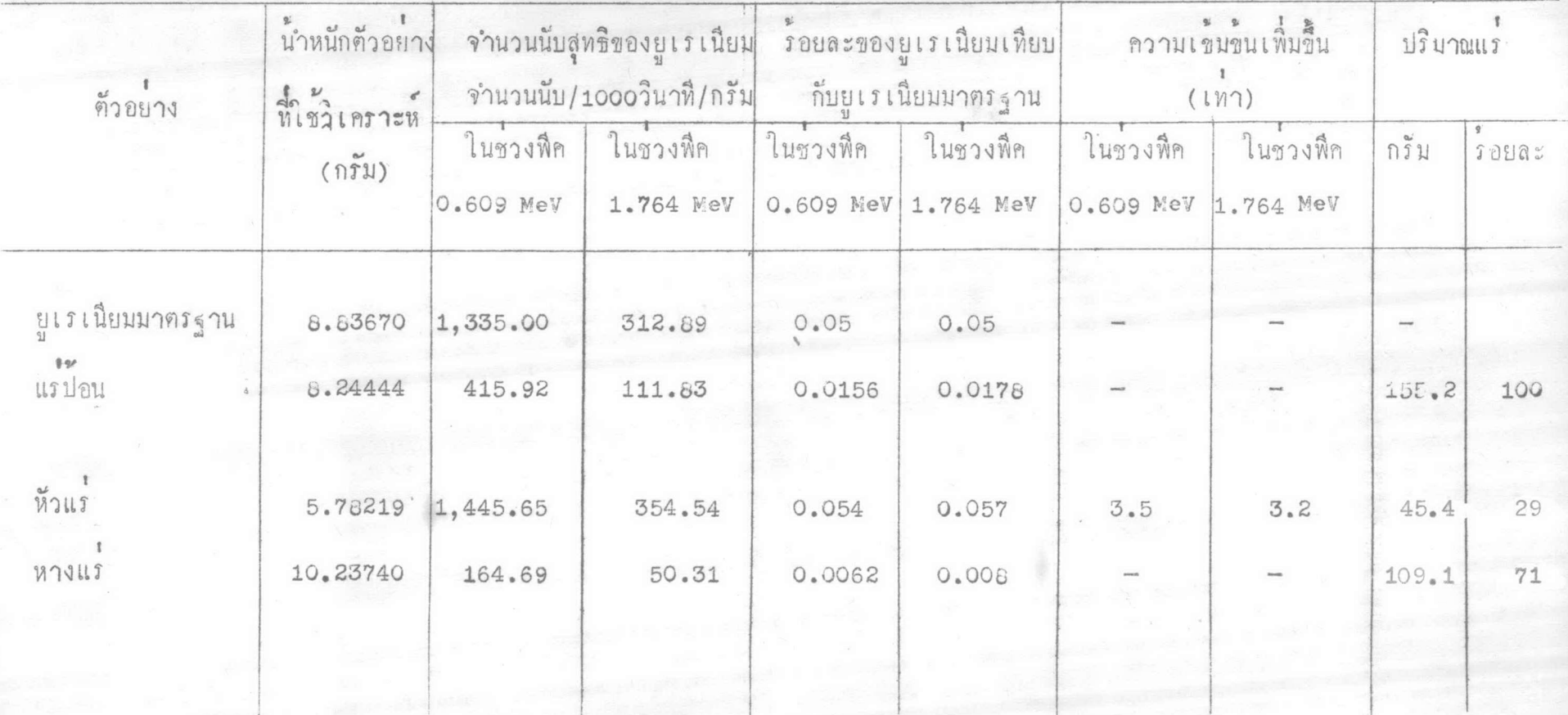

 $\mathcal{L} \in \{1, 1\}$ 

 $\bar{f}$ 

แสคงผลการเพิ่มความเข้มขนแร่ยูเรเนียมในหินทรายขนาค – 35, +48 เมช (ควยนำ)

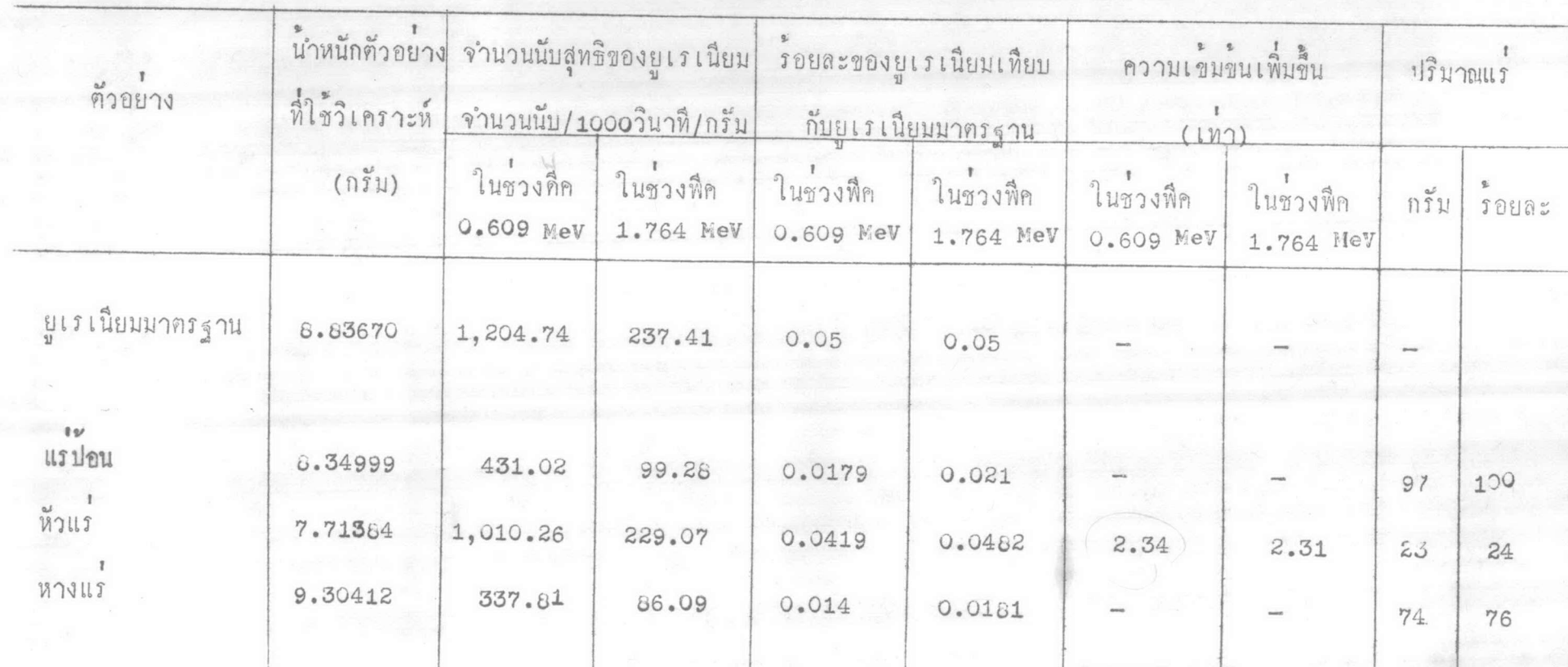

แสคงผลการเพิ่มความเข็มข้นแร้ยูเรเนียมในหินทรายขนาก - 28, 35 เมช

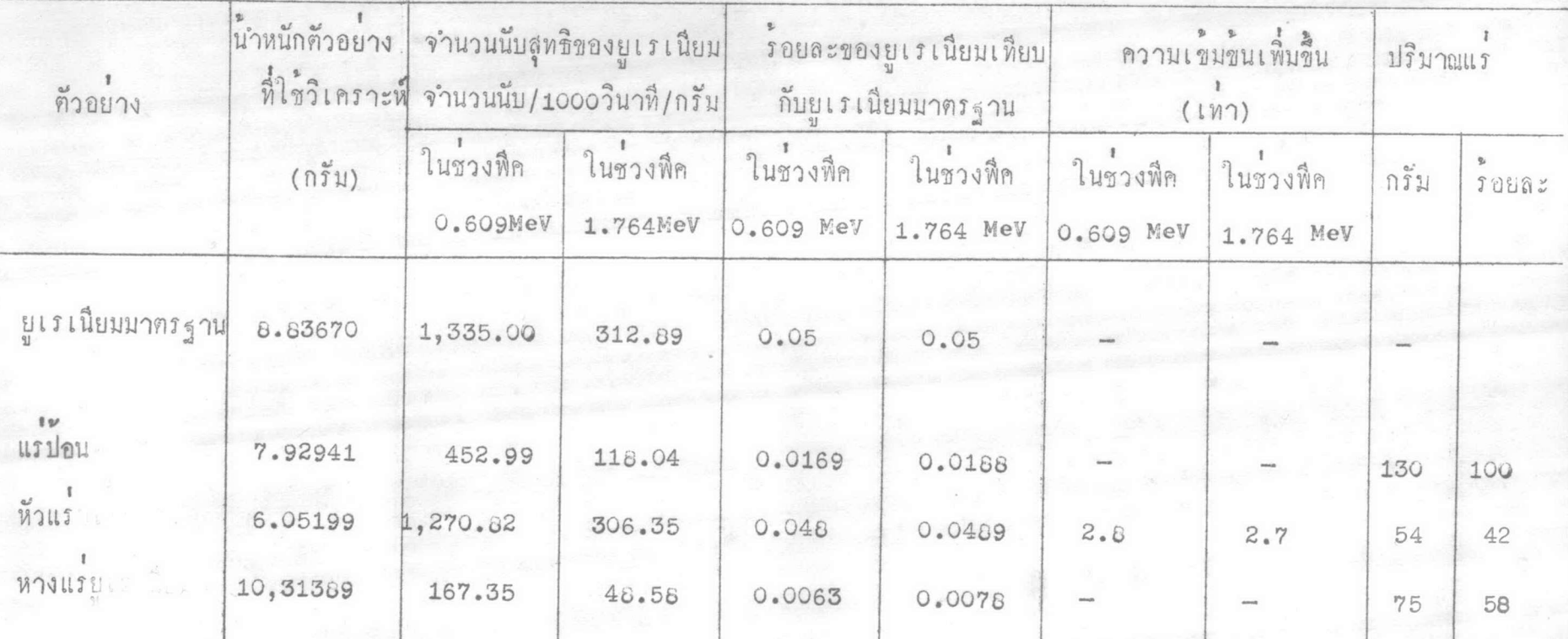

# แสดงผลการเพิ่มความเข็มขนแร่ยูเรเนียมในหินทรายขนาก – 20, 28 **เมช**

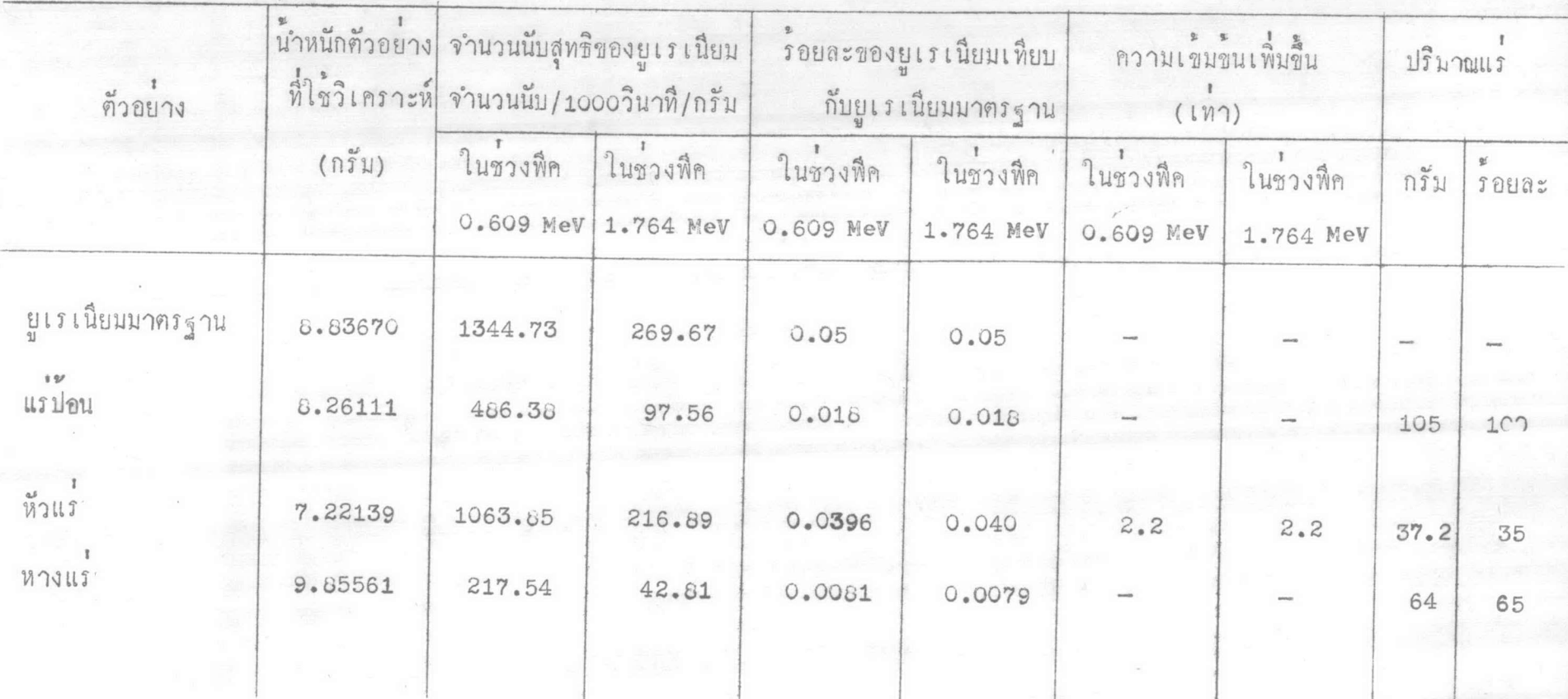

แสกงผลการเพิ่มความเข<sup>ี้</sup>มข้นแร่ยูเรเนียมในหินทรายขนาก<sub>+</sub> 20 เมช

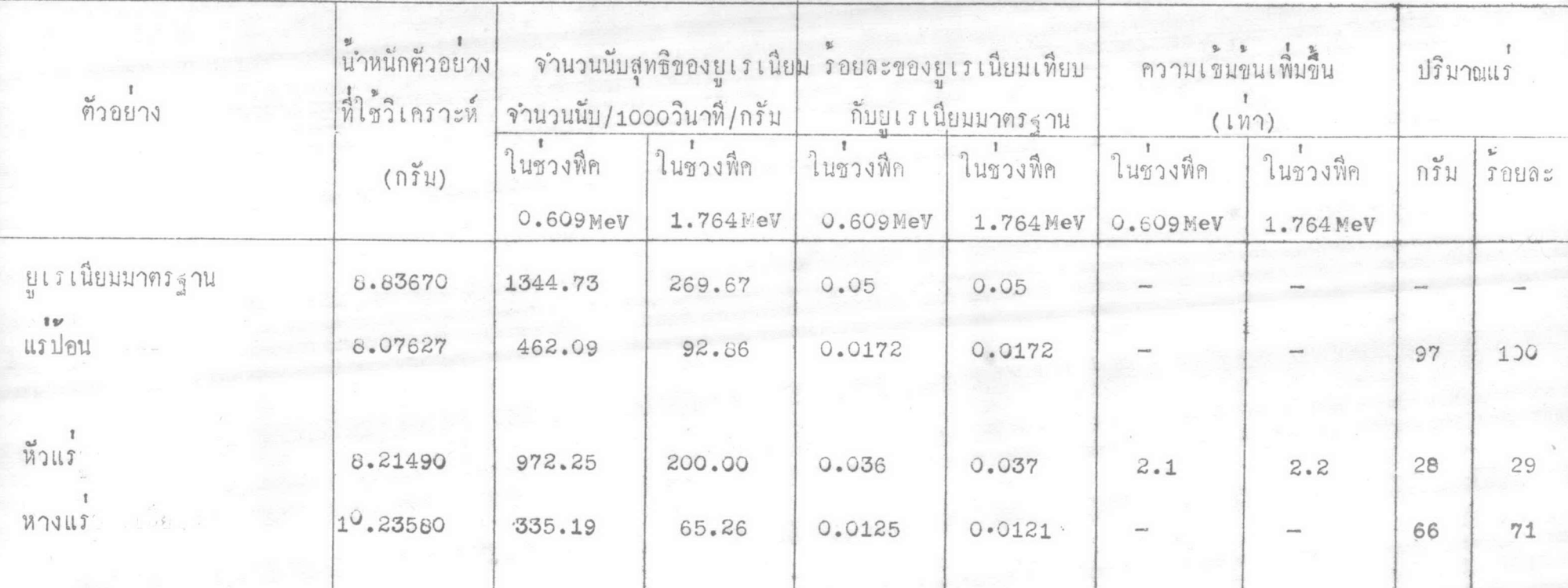

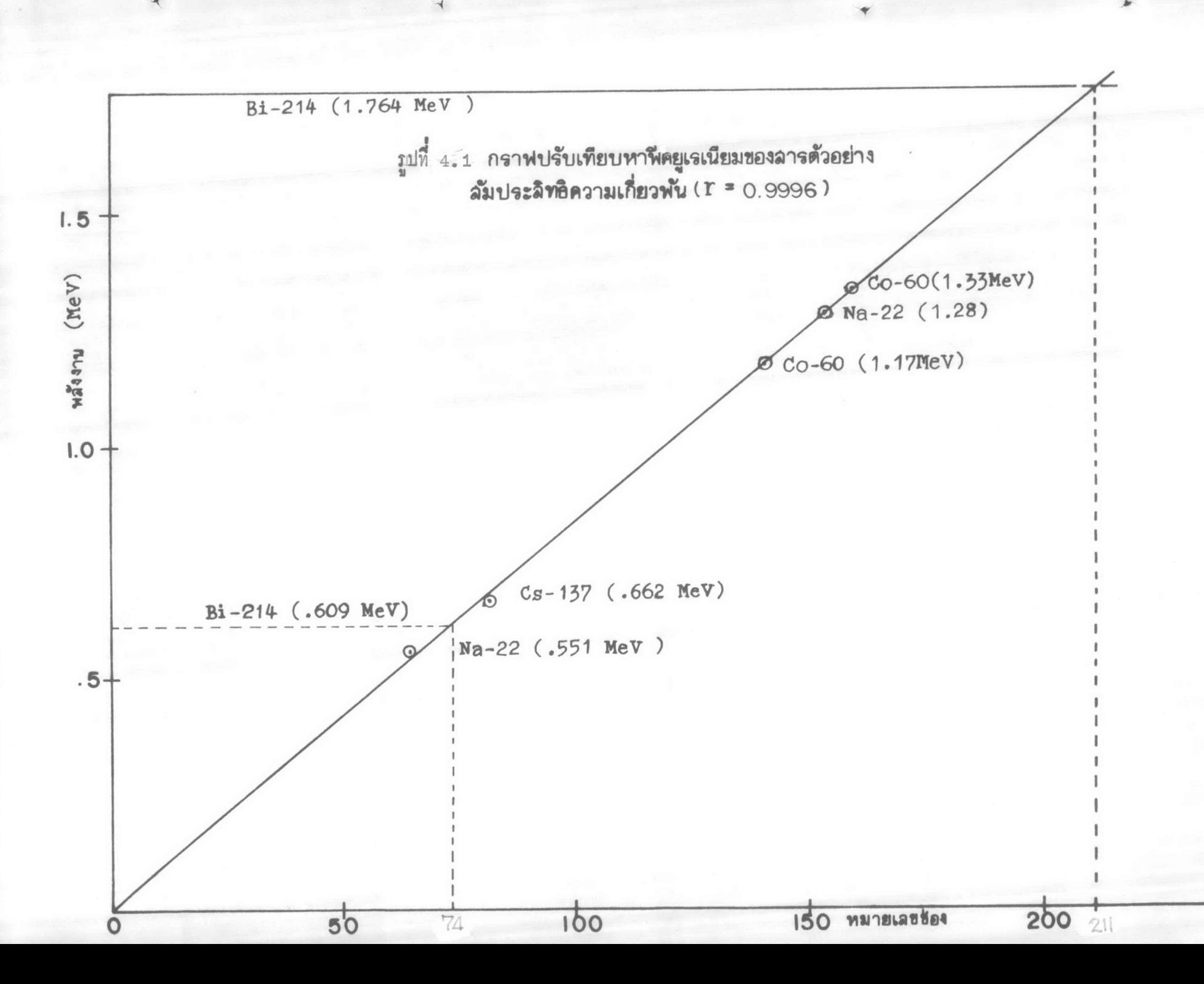

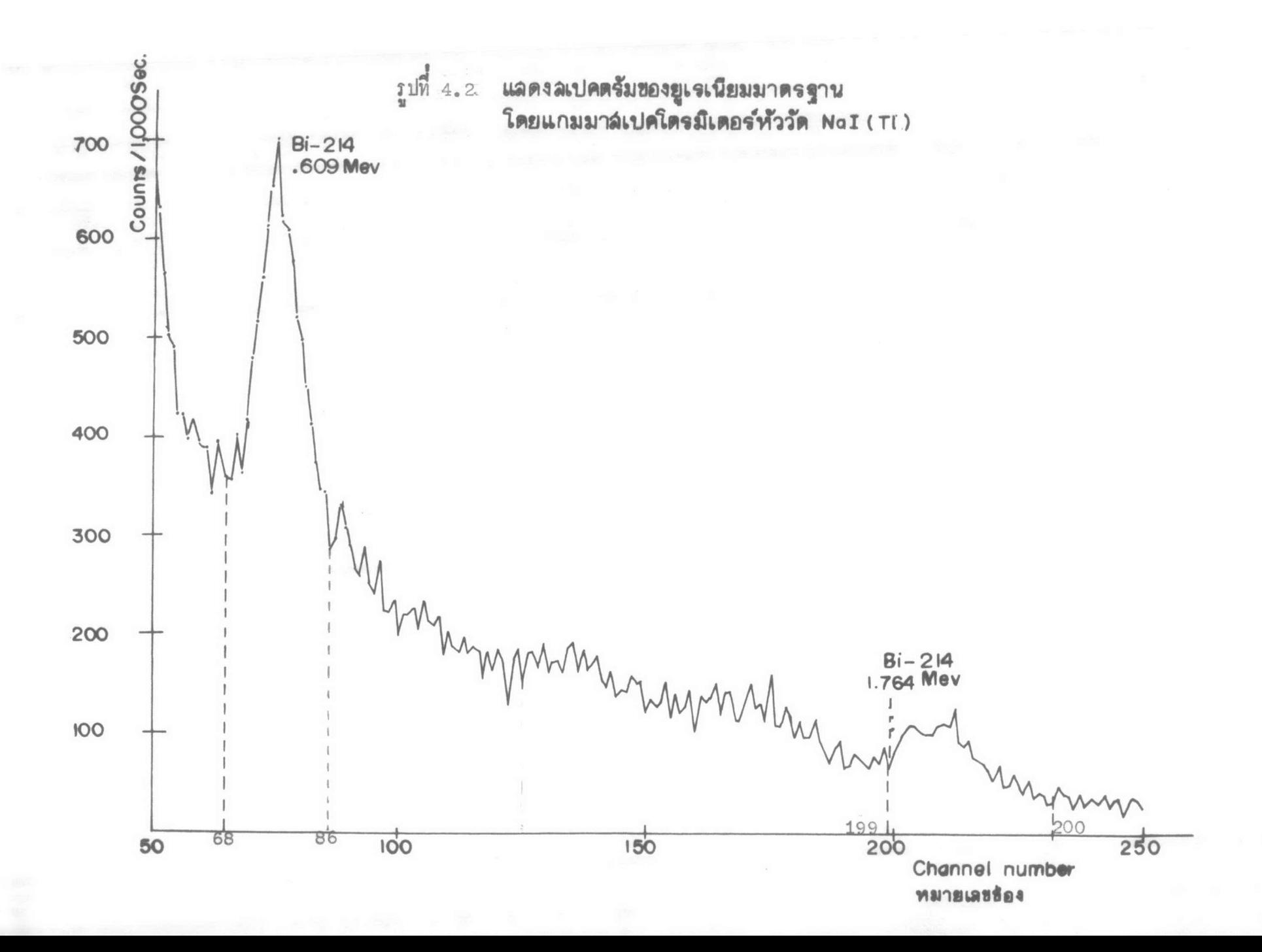

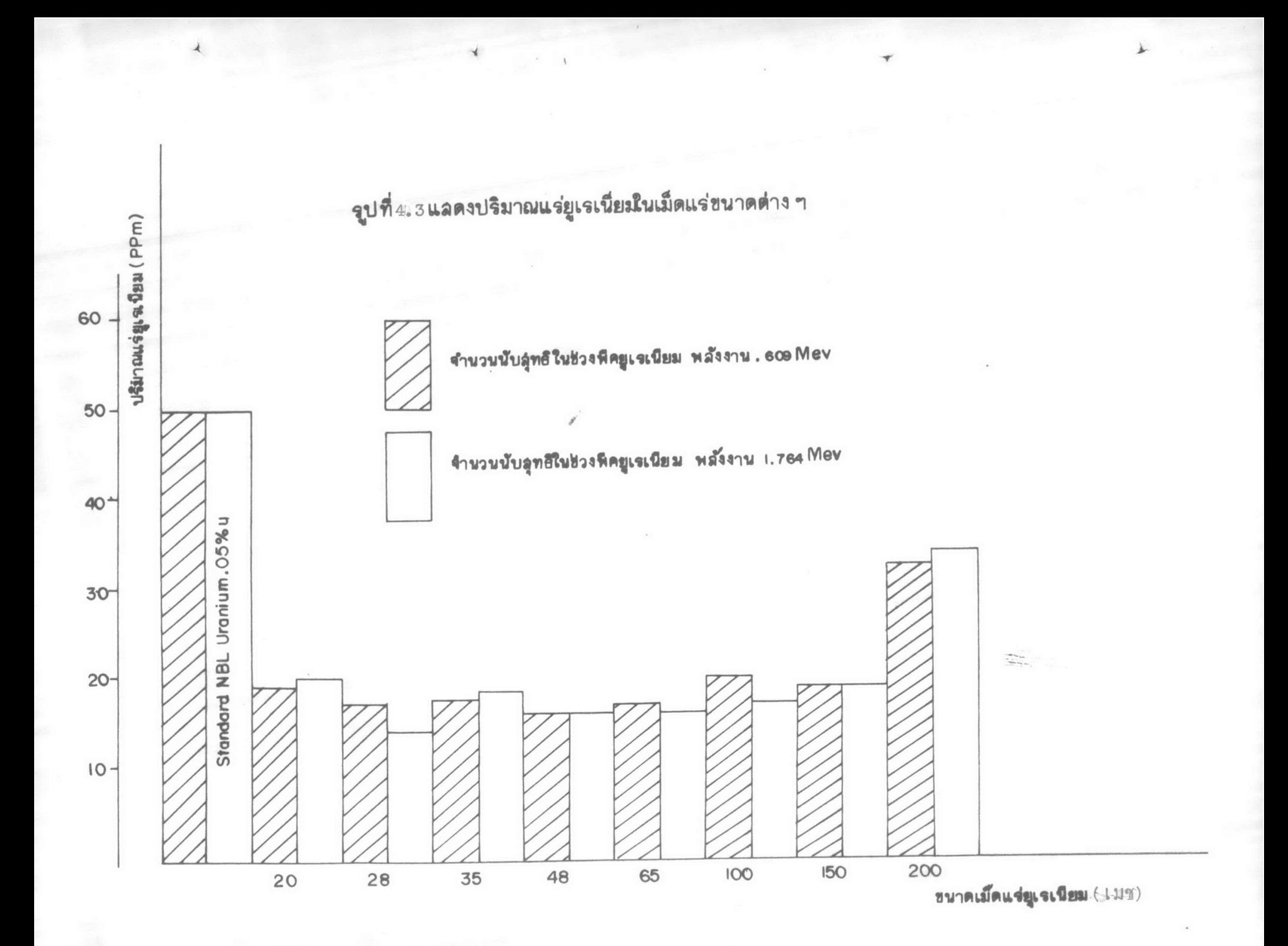

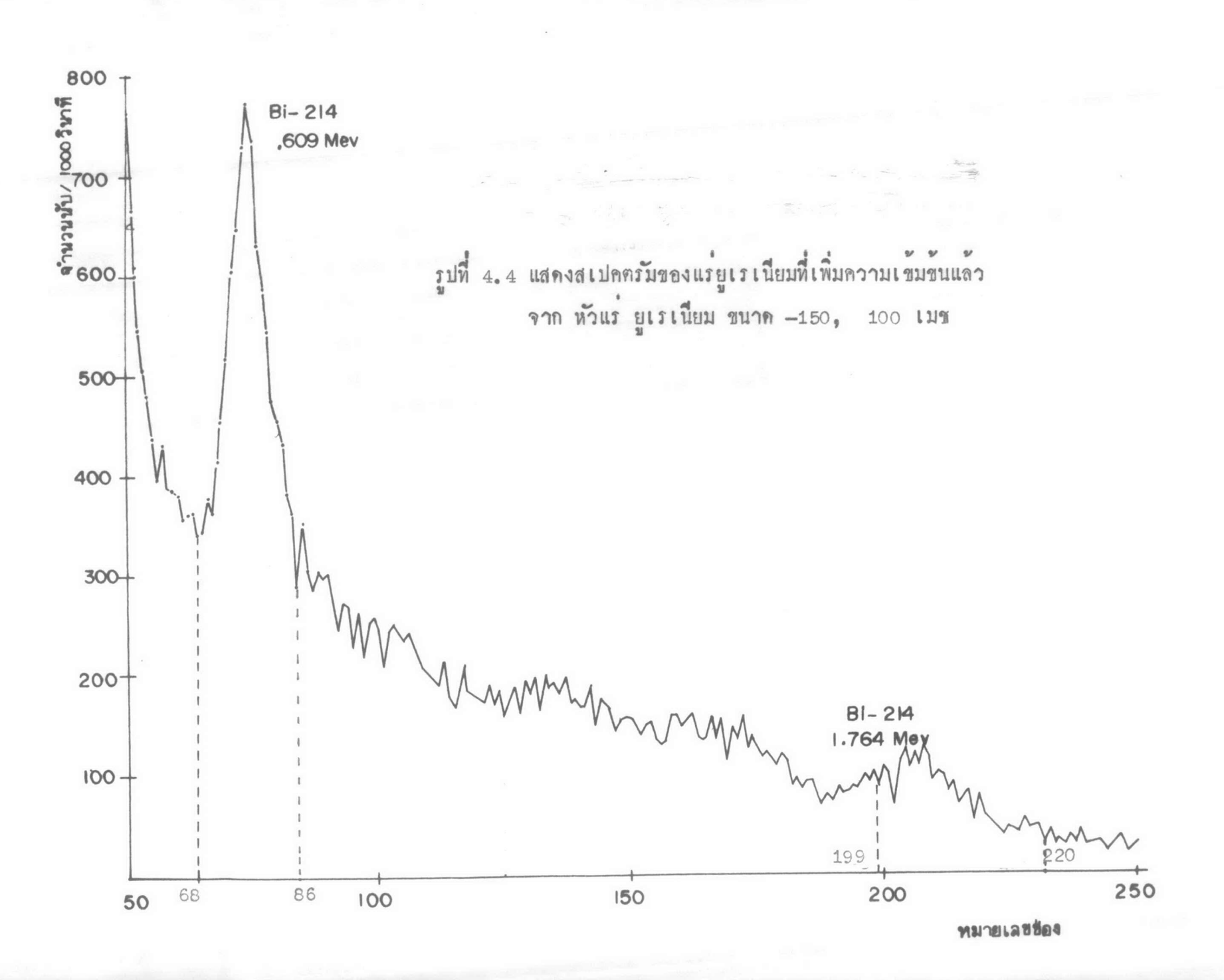

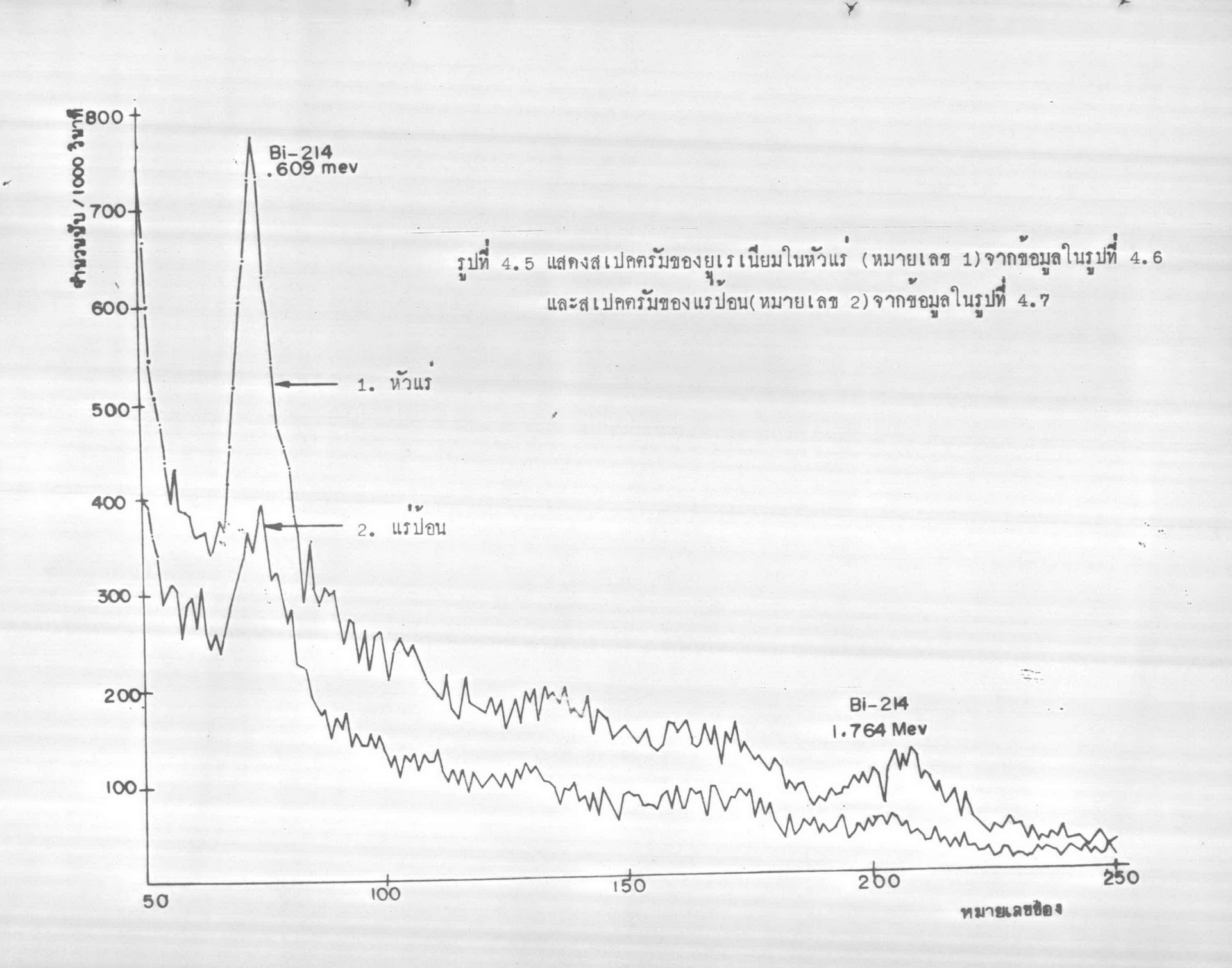

 $\overline{1}$ 

ขอมูลแสดงจำนวนนับของแรบอนขนาด 150, 100 เมชในช่วงฟีคชองยูเรเนียมตั้งแคชอง50 - 250

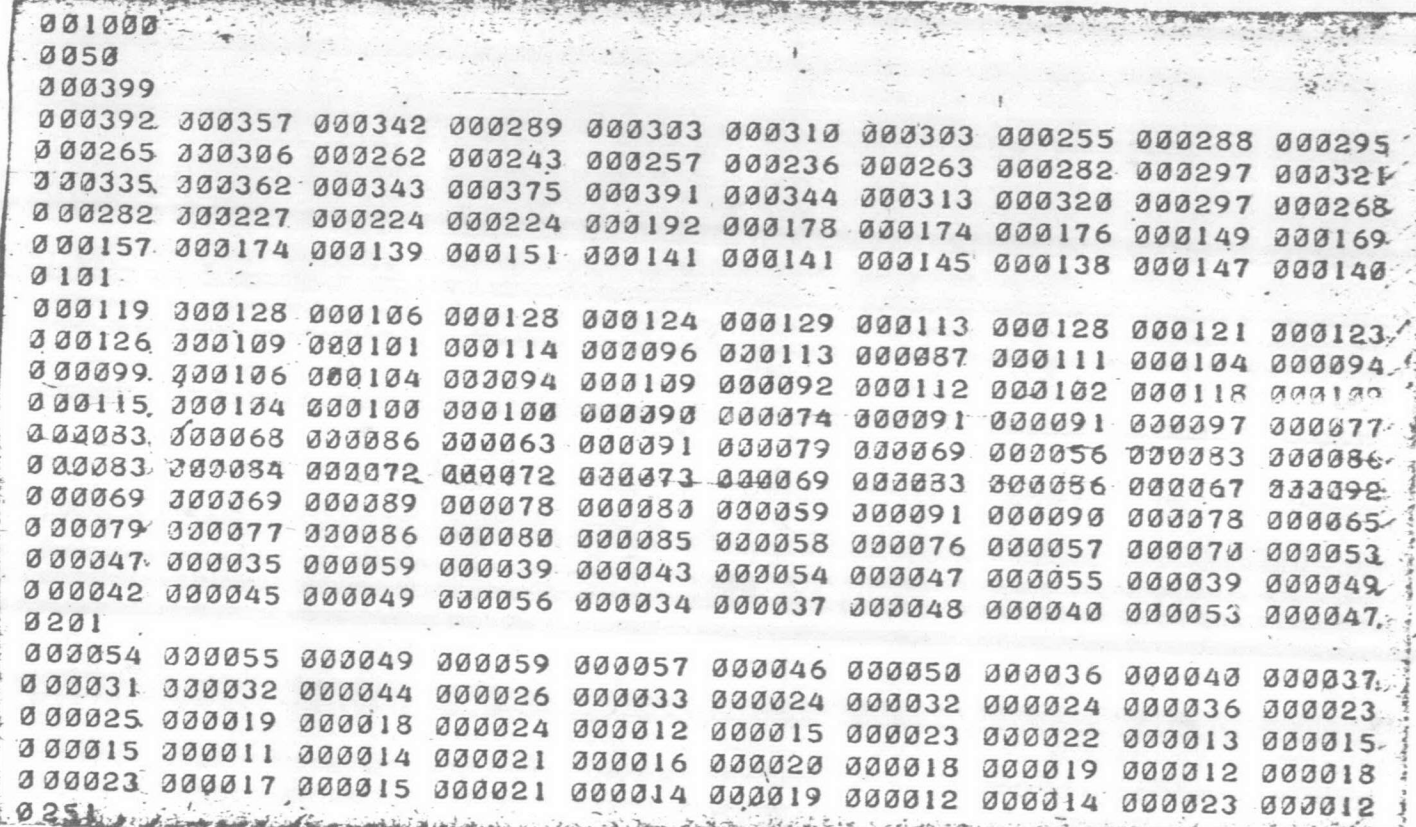

3내 4.6

ขอมูลแสดงจำนวนนับของสารทั่วอย่างหัวแร<sup>่</sup>ยูเรเนียมขนาก100เมชูในขวงพี่คของยูเรเนียมตั้งแค่ของ50–250

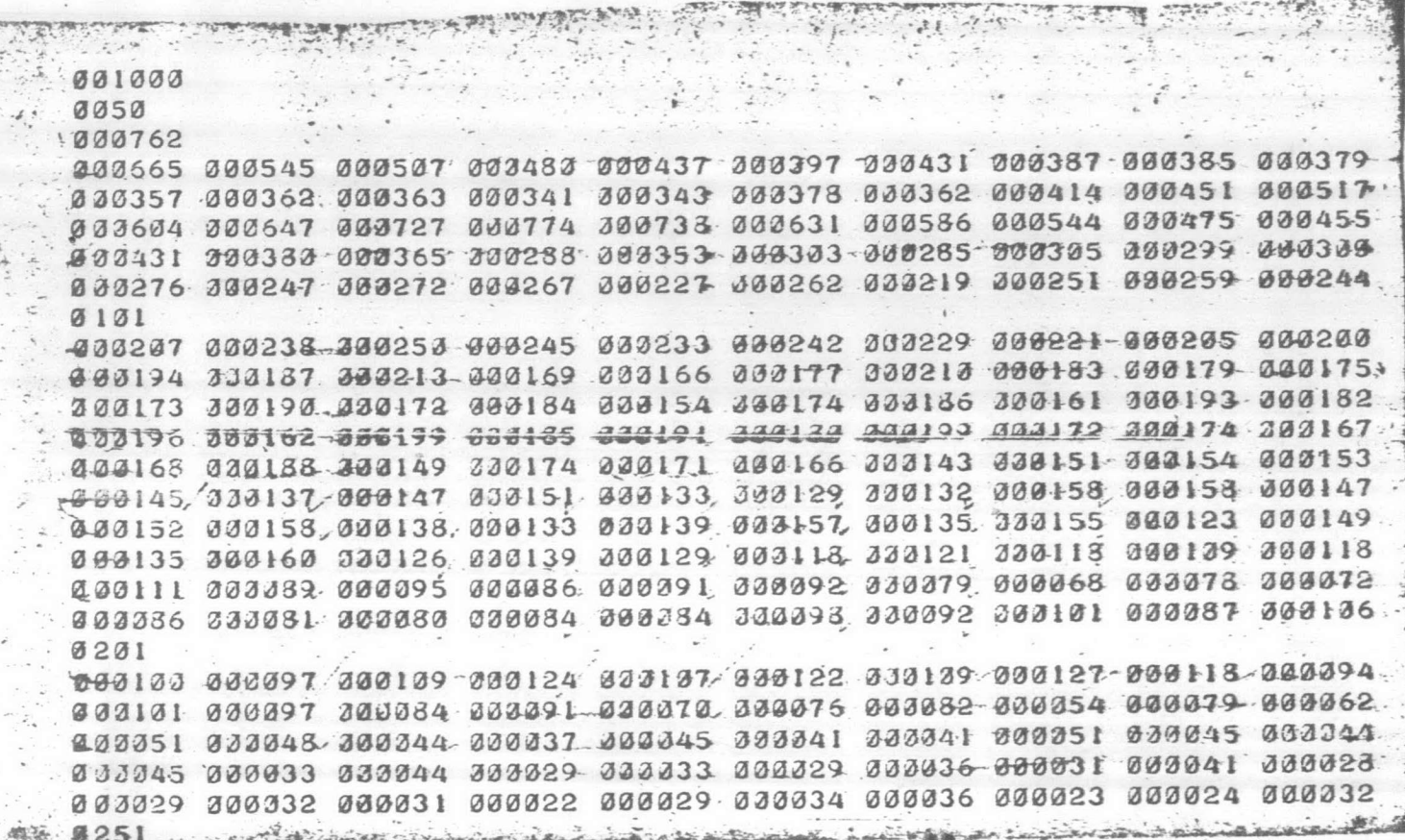

(รูปที่ 4.7)